## ВIДОКРЕМЛЕНИЙ СТРУКТУРНИЙ ПIДРОЗДIЛ «ІНСТИТУТ ІННОВАЦІЙНОЇ ОСВІТИ КИЇВСЬКОГО НАЦІОНАЛЬНОГО УНІВЕРСИТЕТУ БУДІВНИЦТВА I АРХIТЕКТУРИ»

Кафедра архітектурно-проєктної справи

**БАКАЛАВР** 

**«ЗА ТВЕР ДЖУЮ))**  Директор ВСП «Iнститут iнновацiйно1 освіти Київського національного<br>університету будівництва і архітектури» // С. 25 % // С. 25 % // *•щg·�*  $\rightarrow$  О.С. Даневич /  $\sim$   $\approx$   $\sim$ **L)� 1#-** [嘉夏] 2020 року  $\mathbf{B}^n$  $3.5$ **NTATOMIs ALA** 

## **РОБОЧА ПРОГРАМА НАВЧАЛЬНОI ДИСЦИПЛIНИ**

#### **«Комп' ютерне моделювання))**

(назва навчальної дисципліни)

галузь знань 02 Культура i мистецтво (шифр та напрям пiдготовки)

спецiальнiсть 022 «Дизайн» (шифр та назва спецiальностi)

освiтня програма «Дизайн» (назва)

Київ – 2020 рік

Робоча програма

### Комп'ютерне моделювання

(назва навчальної дисципліни)

для студентів ВСП «ІІНО КНУБА» спеціальності 022 «Дизайн», галузі знань 02 Культура і мистецтво, освітньо-професійної програми «Дизайн»

#### Розробник:

старший викладач кафедри архітектурно-проєктної справи ВСП «ІІНО **КНУБА»** 

Бібер Світлана Гавриілівна (прізвище та ініціали, науковий ступінь, вчене звання)

пілпис)

викладач кафедри архітектурно-проєктної справи ВСП «ІІНО КНУБА»

Фіонова Маргарита Олегівна (прізвище та ініціали, науковий ступінь, вчене звання)

 $(ni)$ 

Робоча програма затверджена на засіданні кафедри архітектурно-проєктної справи

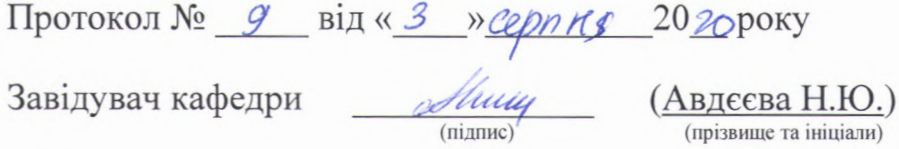

Схвалено науково-методичною радою (НМР)

ВСП «Інститут інноваційної освіти Київського національного університету будівництва і архітектури»:

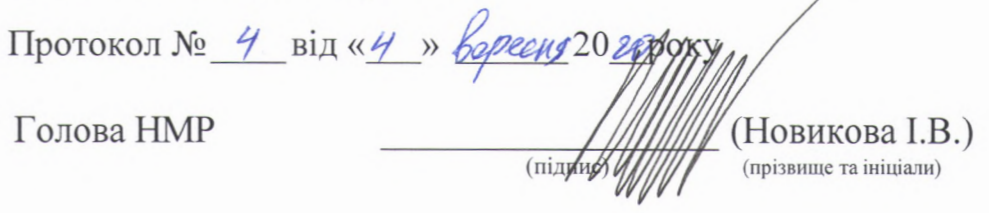

# **ВИТЯГ З НАВЧАЛЬНОГО ПЛАНУ 2020-2022 рр. Для набору 2020 року**

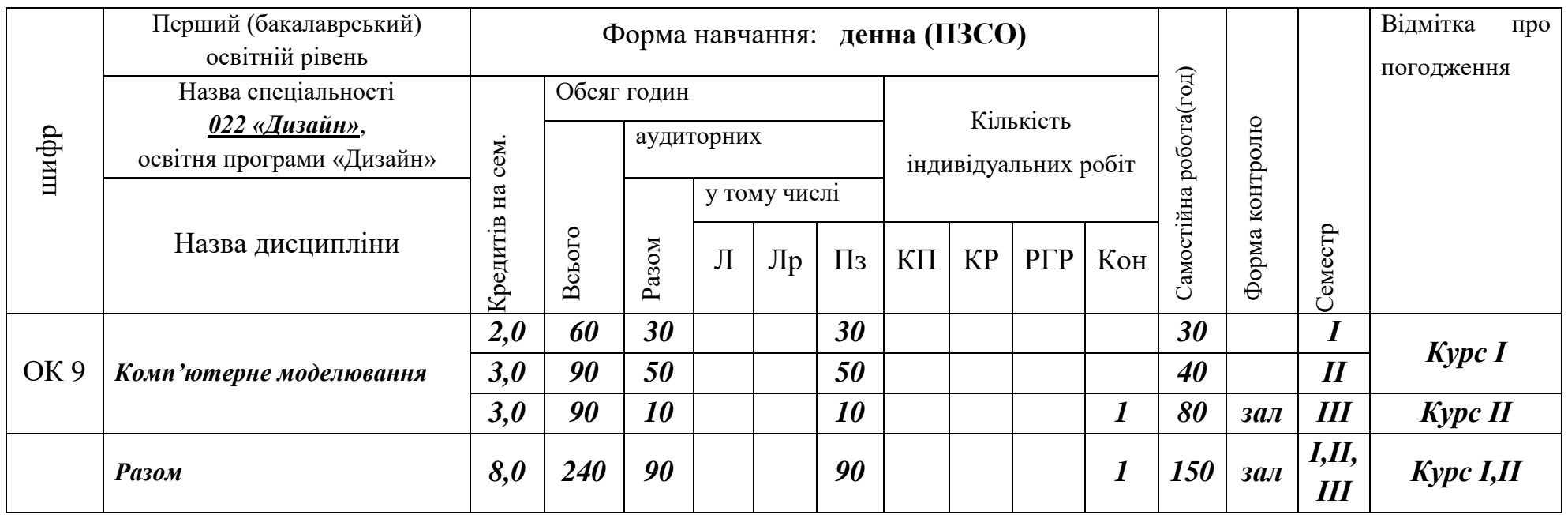

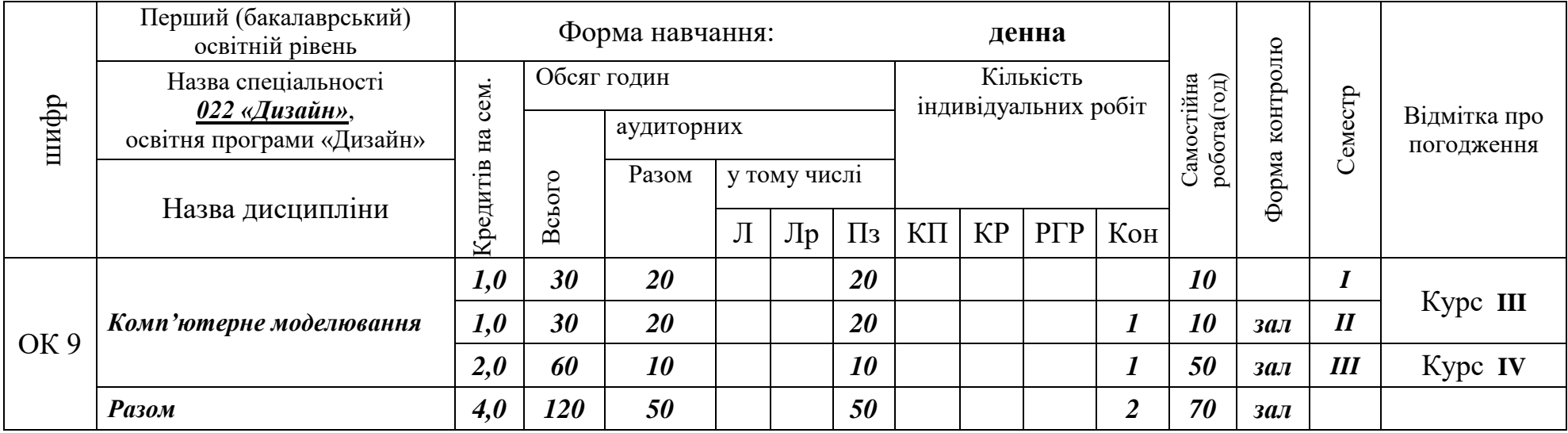

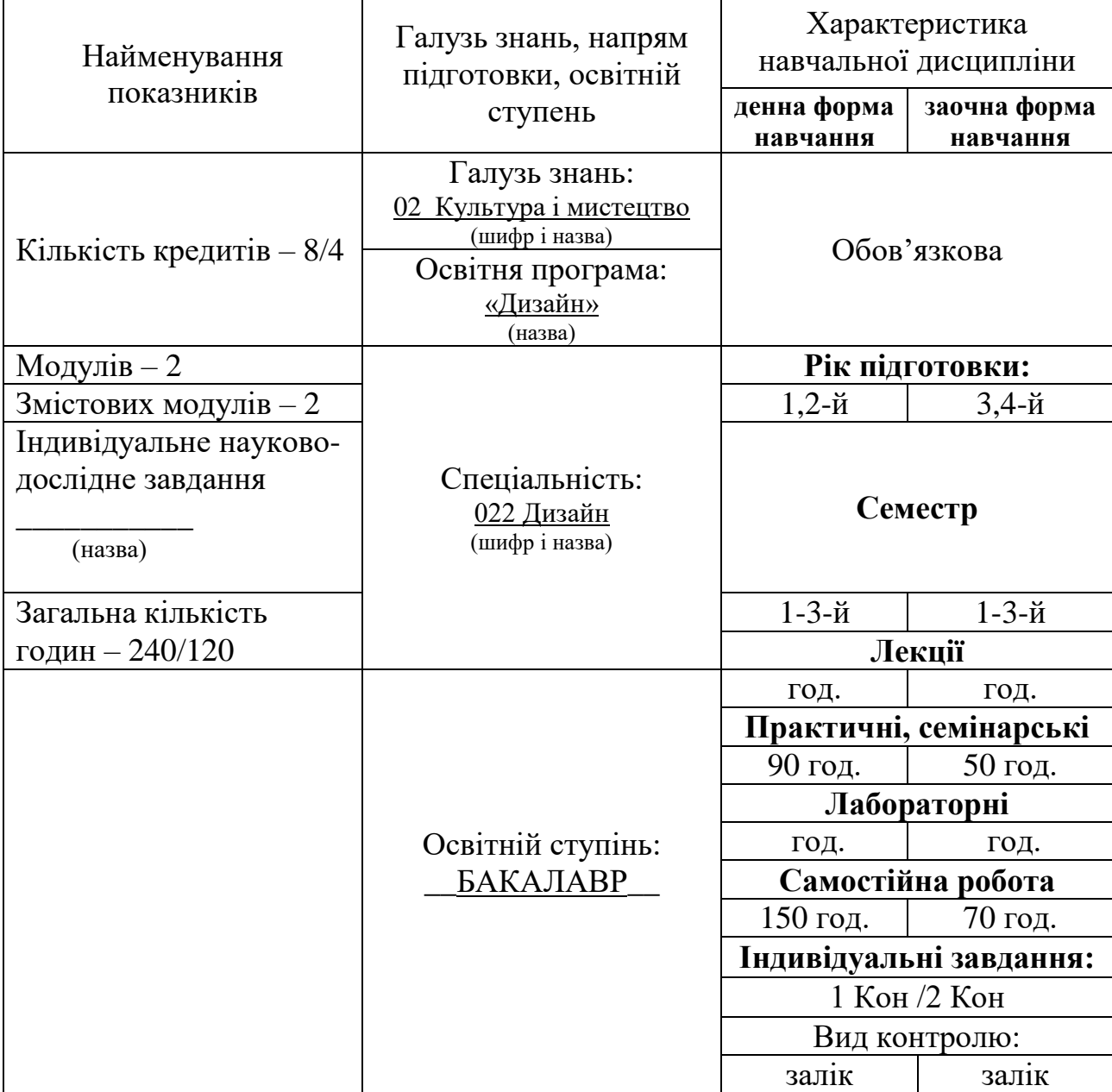

**1. Опис навчальної дисципліни «Комп'ютерне моделювання»**

### **2. Мета та завдання навчальної дисципліни**

**Мета навчальної дисципліни** «Комп'ютерне моделювання» є вивчення студентами основних сучасних прийомів та засобів комп'ютерної графіки, та їхнє використання у професійній діяльності на практиці.

Основними завданнями дисципліни «Комп'ютерне моделювання» є:

- вивчення основних видів графіки та способів роботи з ними;

- ознайомлення з прийомами роботи з сучасними графічними програмами;

- ознайомлення з засобами растрового програмного забезпечення;

- сучасні інформаційні технології для створення проєктної документації, графічних образів, комп'ютерного моделювання;

- вивчення сучасних комп'ютерних засобів для вирішення творчих задач за фахом: графічний дизайн та дизайн інтер'єру.

- знайомство з провідними програмами інформаційного моделювання (ArchiCAD);

- знайомство з провідними програмами двовимірної графіки (Photoshop).

Основними завданнями є формування у студентів дизайнерського смаку та вміння відтворити побачений результат. Формування навичок роботи з використанням сучасних засобів комп'ютерної графіки, розуміння інтерфейсу програм пакету Adobe, розуміння принципу роботи у програмах інформаційного моделювання.

Формування вміння логічної побудови ієрархії елементів файл, для створення комплексних проєктів.

У результаті вивчення навчальної дисципліни студент повинен знати:

- Основи роботи в графічному редакторі Adobe Photoshop;

- Основи роботи з програмою інформаційною моделювання ArchiCAD, її суміжні функції з іншими програмами моделювання та графіки.

вміти:

- Проводити аналіз та відтворення згідно головних ознак візуальних прийомів сучасних дизайнерів;

- Користуватися технологіями створення проєктів за допомогою сучасних програм комп'ютерної графіки та проєктування;

- Вирішувати основні задачі з використанням сучасних комп'ютерних технологій;

- Здійснювати пошук, збереження, обробку та структурування різні види інформації: графічну, образну та текстову, а також презентувати результати своєї роботи в необхідному форматі завдяки інформаційним, мережевим та комп'ютерним технологіям;

- Виражати себе в творчому напрямку і обґрунтовувати прийняття конкретного художньо-технічного рішення під час розробки і створення дизайнерських проєктів.

В ході вивчення дисципліни «Комп'ютерне моделювання» студенти набувають такі **загальні компетентності**:

- знання та розуміння предметної області і професійної діяльності та

здатність аргументувати вибір шляхів вирішення завдань професійного характеру, критично і самокритично оцінювати отримані результати та обґрунтовувати прийняті рішення.

- здатність письмово та усно спілкуватися державною та іноземною (-ними) мовами.

- здатність до абстрактного мислення, аналізу та синтезу, до проведення досліджень на відповідному рівні, до адаптації та дії в новій ситуації шляхом творчого застосування наявних та згенерованих нових ідей.

здатність виявляти, ставити та вирішувати проблеми, ухвалювати обґрунтовані рішення через пошук, оброблення та аналіз інформації з різних джерел, формувати ефективну комунікаційну стратегію, використовуючи інформаційні й комунікаційні технології.

здатність працювати в команді, мати комунікативні навички міжособистісної взаємодії, діяти соціально відповідально, на основі етичних міркувань, дотримуючись засад професійної етики та усвідомлюючи рівні можливості учасників процесу, а також гендерні проблеми, розуміти та дотримуватися морально-етичних норм поведінки.

здатність розробляти проєкти, оцінювати та забезпечувати якість виконуваних робіт, працювати автономно, безпечно і відповідально при розробці та управлінні проєктами.

- здатність вчитися і оволодівати сучасними знаннями та застосовувати їх, генерувати ідеї, які відповідають вимогам новизни, оригінальності та практичної доцільності.

- здатність до ефективного спілкування в письмовій, усній та візуальній формах з представниками інших професій, а також з фахівцями у міжнародному професійному середовищі (з експертами з інших галузей знань/видів професійної діяльності) для донесення до фахівців і нефахівців інформації та власного досвіду в професійній діяльності.

- здатність працювати самостійно, керувати часом, організовувати свій час для набуття теоретичних та практичних навичок задля отримання високих професійних показників у виробничій сфері.

- здатність вчитися і оволодівати сучасними знаннями в галузі інформатики й сучасних інформаційних технологій, створювати бази даних і використовувати інтернет-ресурси, мати навички роботи з використання програмних засобів і комп'ютерних мереж, мати розуміння процесів, які лежать в основі перетворення матеріальних елементів на дизайн продукцію.

### **та фахові компетентності:**

- здатність застосовувати сучасні методики проєктування, аналізувати, розробляти і обґрунтовувати проєктні рішення одиничних, комплексних, багатофункціональних об'єктів дизайну, розуміти основи типології будівель і споруд та ландшафтних об'єктів дизайну.

- здатність здійснювати формоутворення, макетування і моделювання об'єктів дизайну, адаптувати та розвивати дизайнерські навички, методи та технології при вирішенні нових типів завдань та розпізнавати проблеми, які можна вирішити за допомогою дизайну, володіти практичними навичками з

проєктування та технологій виготовлення об'єктів дизайну.

- здатність застосовувати базові знання з композиційної побудови об'єктів дизайну (площинна, об'ємна, глибинно-просторова композиції), основні закони і принципи формування образу і стилю у процесі дизайн-проєктування.

- здатність до критичного осмислення і застосування основних теорій, методів і принципів математичних і природничих наук, інформатики і комп'ютерного моделювання, також енергозберігаючих технологій для розв'язання складних спеціалізованих задач проєктування об'єктів дизайну.

- здатність застосовувати знання прикладних наук у професійній діяльності, навички прикладної графіки, креслення, знання нарисної геометрії перспективи при зображенні об'єктів дизайну, володіти методиками та технологією архітектурного обміру.

- здатність застосовувати навички роботи з сучасним програмним забезпеченням, комп'ютерними графічними програмами, ІТ-технологіями та інтернет-ресурсами для створення об'єктів дизайну та творів графічного дизайну.

### **3. Програма навчальної дисципліни**

### *Модуль 1*

**Розділ 1.** Основи проєктування в програмах ArchiCAD. BIM-технології.

Тема 1. Програми для архітектурного проєктування. Знайомство з інтерфейсом ArchiCAD.

Тема 2. Ознайомлення з основами. Частина 1.

Вивчення концепції програми щодо створення віртуальної моделі будівлі:

- 1) Створення нового проєкту в ArchiCAD
- 2) Налаштування панелей інструментів в ArchiCAD
- 3) Налаштування робочих одиниць і одиниць вимірювання
- 4) Налаштування сітки і фону плану поверху
- 5) Налаштування прив'язки до сітки ArchiCAD
- 6) Як розгорнути сітку ArchiCAD під кутом
- 7) Початок системи координат в ArchiCAD
- 8) Виділення і видалення об'єктів на плані поверху в ArchiCAD

Тема 3. Ознайомлення з основами. Частина 2. Створення нового проєкту. Побудова плану першого поверху будівлі.

Тема 4. Робота з поверхами. Побудова плану другого поверху, розстановка дверей і вікон, створення сходів.

Тема 5. Моделювання даху. Побудова даху та побудова розрізів.

Тема 6. Облаштування території. Моделювання прилеглої території: землі, тротуару, бордюру, ганку і цоколя будівлі.

Тема 7. Облаштування території. Моделювання прилеглої території: землі, тротуару, бордюру, ганку і цоколя будівлі. Частина 2.

Тема 8. Макети. Як правильно оформити креслення в ArchiCAD.

Тема 9. Візуалізація та робота з матеріалами.

Тема 10. Процес створення зображення запроєктованої моделі.

## *Модуль 2.*

**Розділ 2.** Робота в редакторі растрової графіки Adobe Photoshop.

Тема 1. Знайомство з растровою і векторною графікою. Інтерфейс програми. Робота з документами:

### 1) Створення нового документа;

- 2) Відкриття документа;
- 3) Збереження документа;
- 4) Закриття документа;
- 5) Повернення до попередньої копії;
- 6) Вікно перегляду файлів File Browser.

Тема 2. Параметри інструментів. Палітра Options. Інструмент Кисть. Палітра Brushes. Режими малювання. Палітри Color, Swatches. Система скасування дій, навігація по документу, режими роботи з документами.

Тема 3. Інструменти PaintBucket і Crop: заливка: інструмент PaintBucket; інcтрумент обрізки країв (Crop).

Stamp, Healing Brush і Patch Tool: зміна розмірів зображення; інструмент штамп (Stamp) (Clone Stamp і Pattern Stamp); інструмент Healing Brush (пензель відновлення); інструмент Patch Tool.

Blur, Sharpen, Smudge і Eraser: інструменти ретуші; група інструментів Eraser (Гумка).

Тема 4. Інструмент Eyedropper (Піпетка). Робота з градієнтами.

Інструменти тонування: інструмент Dodge (Освітлювач); інструмент Burn (Випалювання); інструмент Sponge (Губка). Модуль Liquify

Тема 5. Виділення області документа. Використання напрямних, сітки, лінійок. Прив'язка. Magic Wand (Чарівна паличка). Логічні операції з виділеними областями. Робота з контуром виділення.

Тема 6. Поняття шарів, фоновий шар. Робота з шарами. Робота з текстом. Стиль шару. Групи-контейнери шарів.

Тема 7. Швидка маска (Quick Mask). Альфа-канали. Маски шару.

Тема 8. Теорія кольору. Робота з палітрою Channels (Канали). Моделі RGB, CMY і CMYK. Модель Lab. Модель HSB (Колірний круг). Налаштування відображення кольору. Типи растрових зображень.

Тема 9. Тонова корекція зображення. Основні поняття колірної корекції. Команди колірної корекції. Шари корекції.

Тема 10. Криві, робота з векторами. Шаблони векторних контурів.

Тема 11. Збереження документів. Графічні формати файлів. Модуль Save for Web. Зміна параметрів полотна. Палітра Actions. Управління макросами.

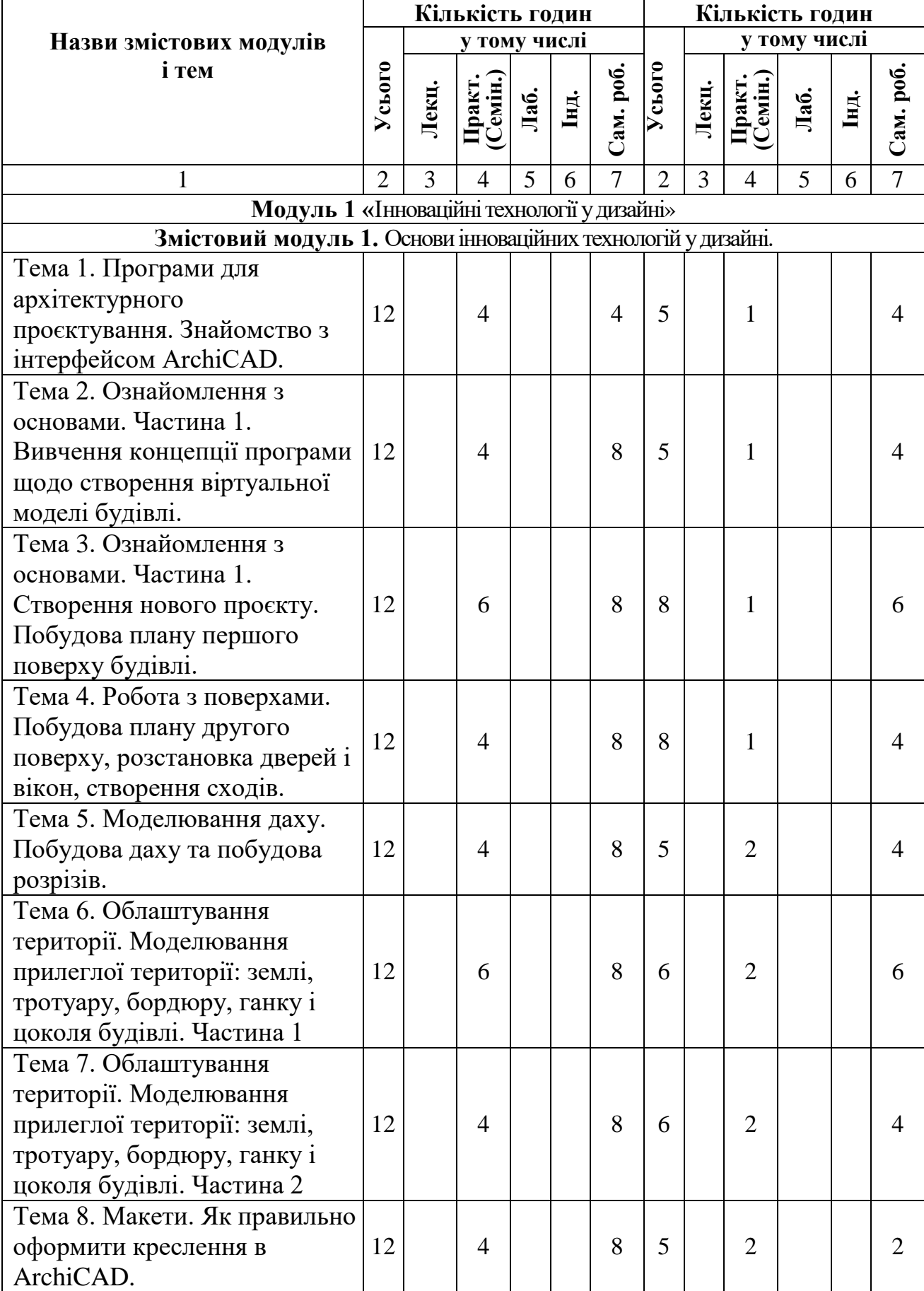

# **4. Структура навчальної дисципліни**

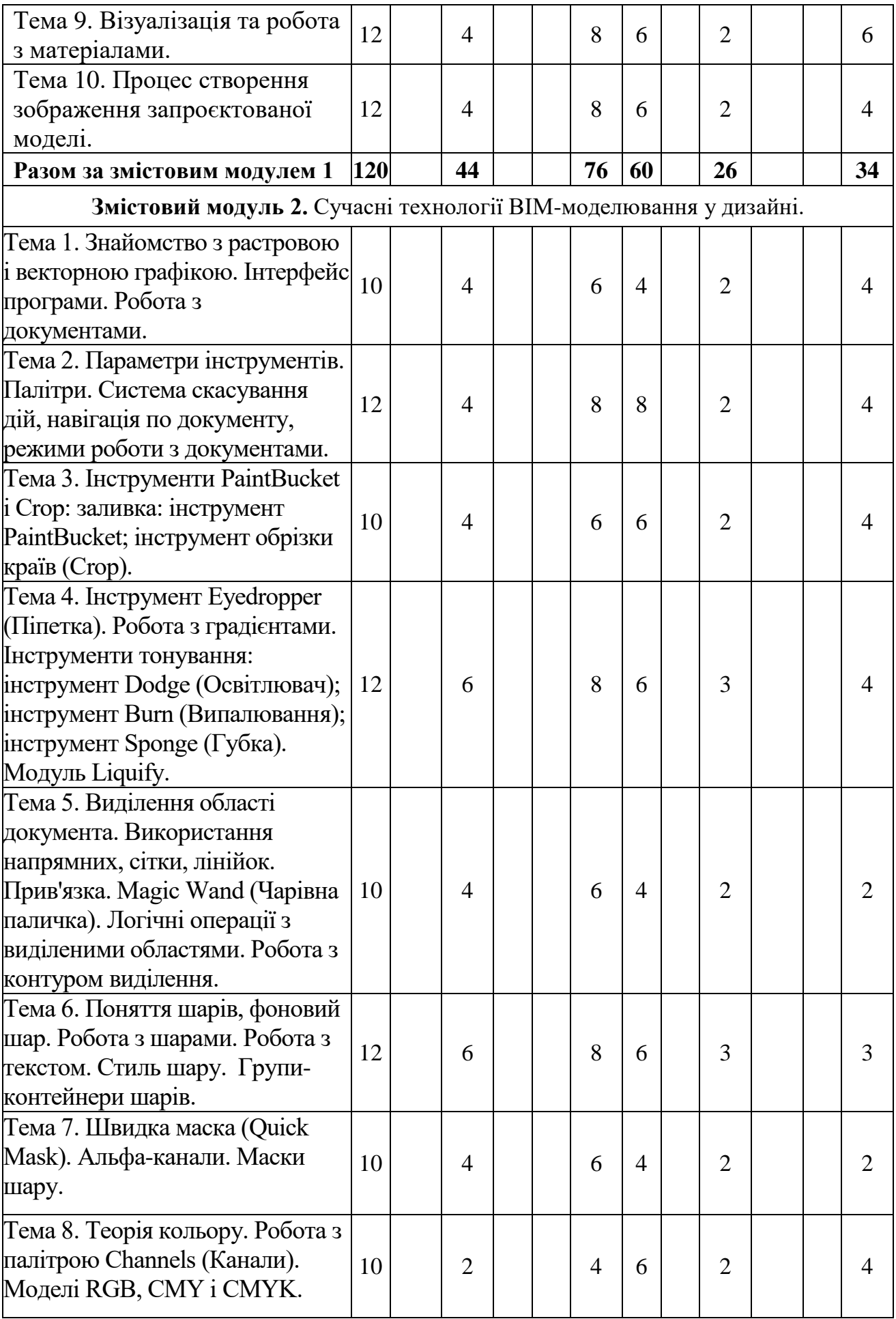

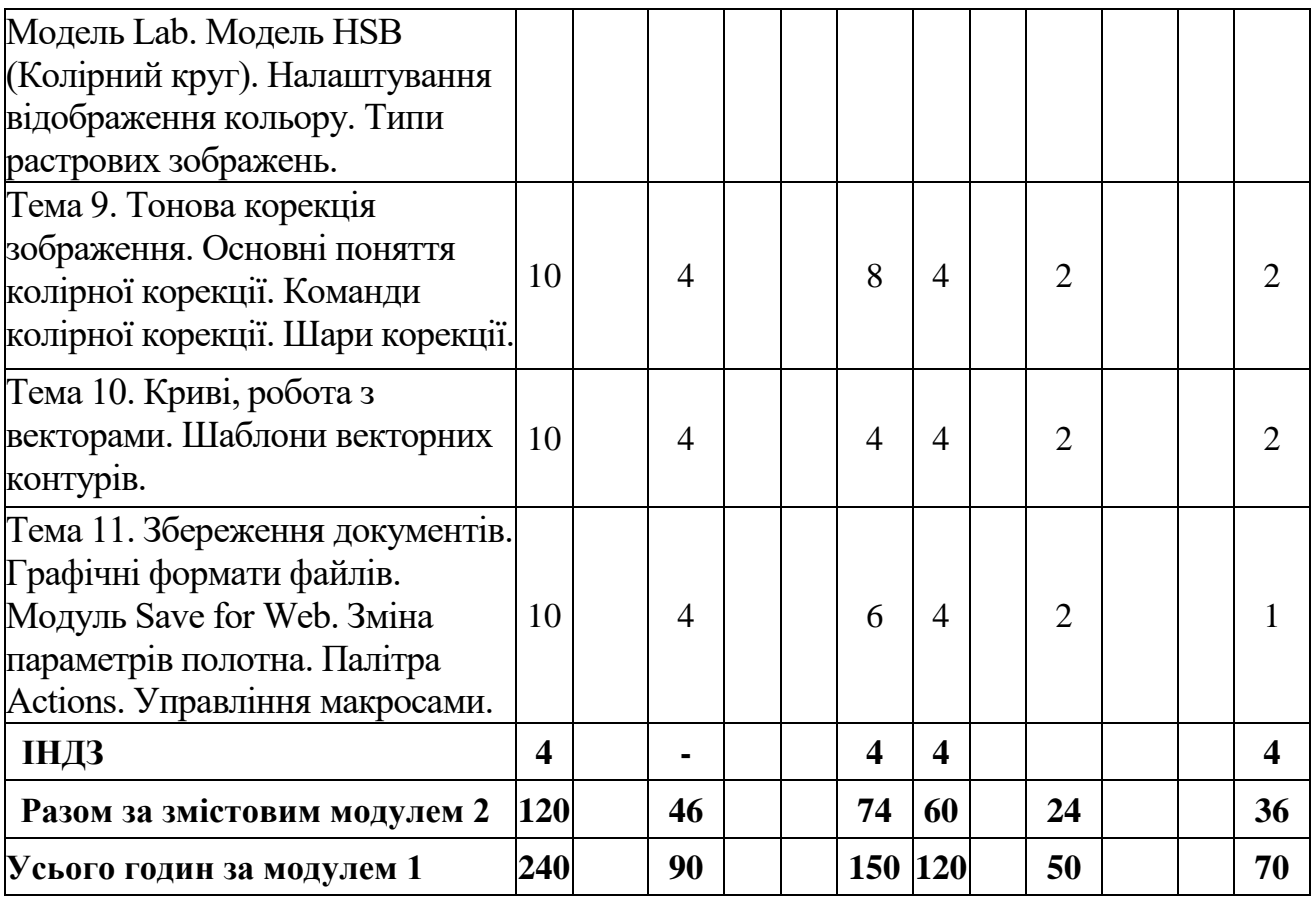

# **5. Теми семінарських занять**

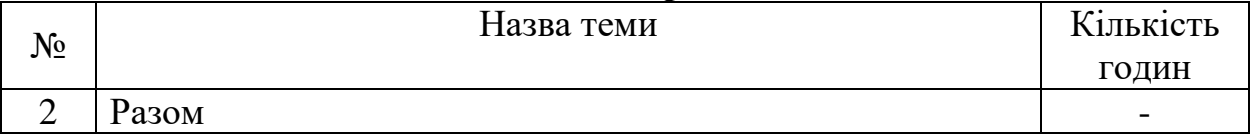

# **6. Теми практичних занять**

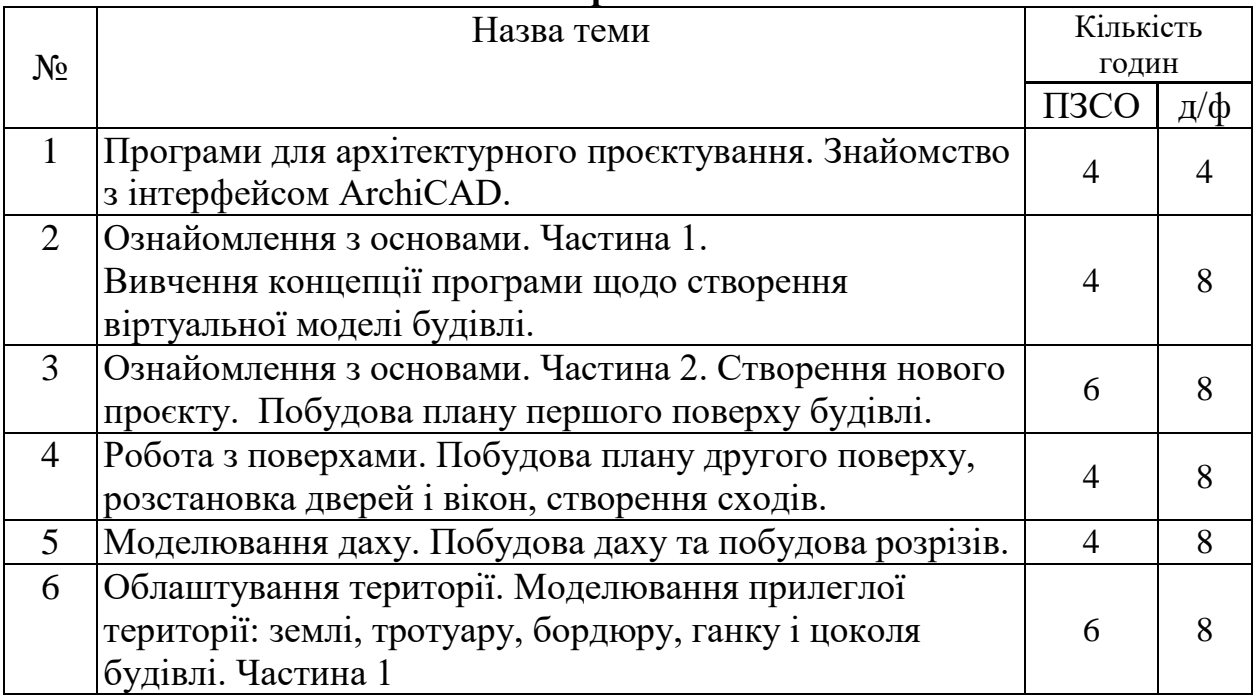

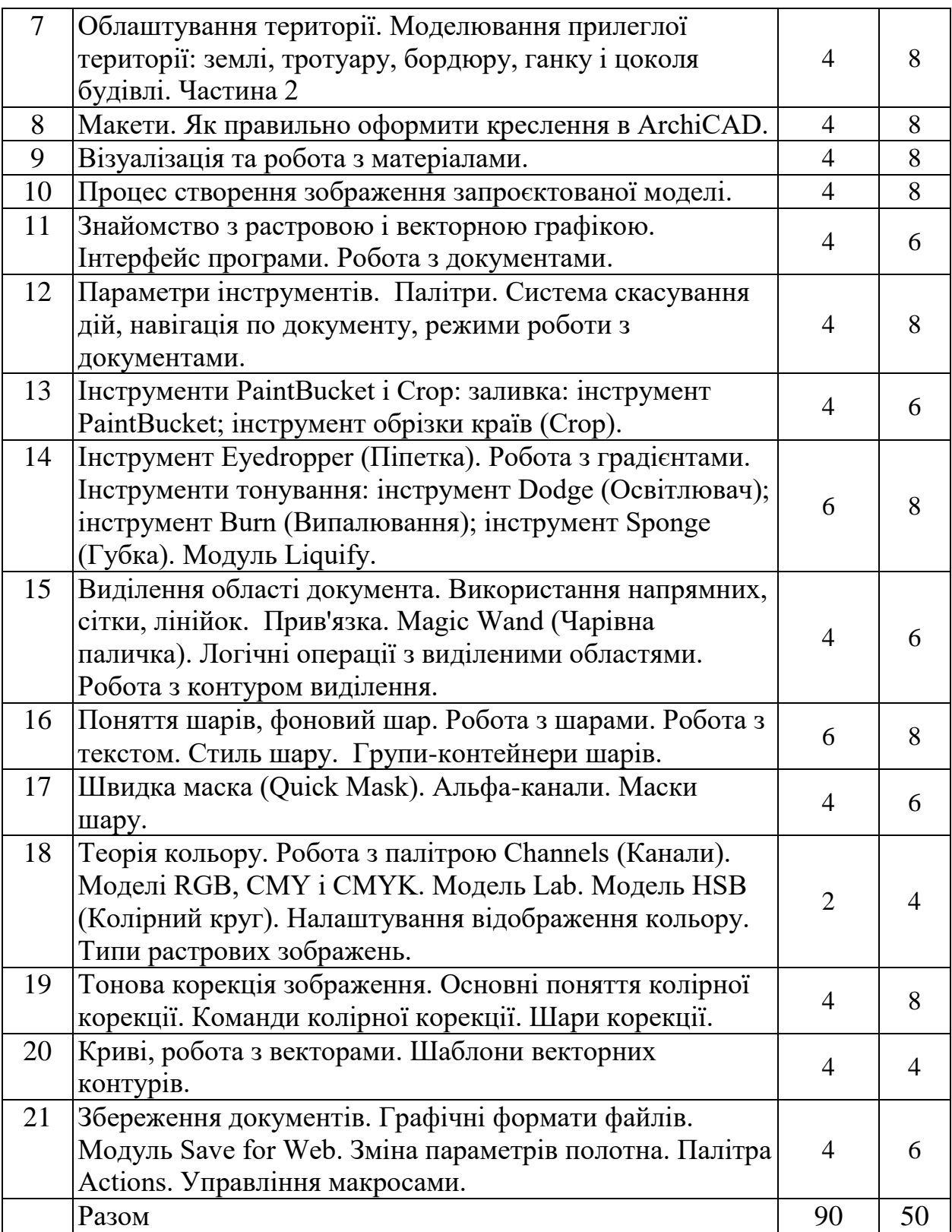

# **7. Теми лабораторних занять**

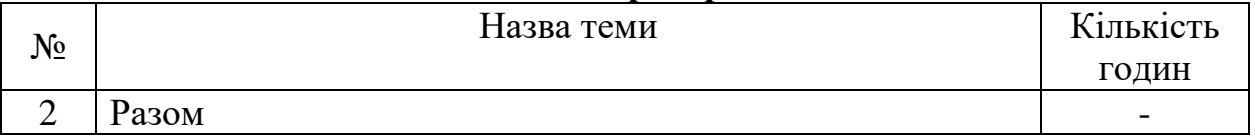

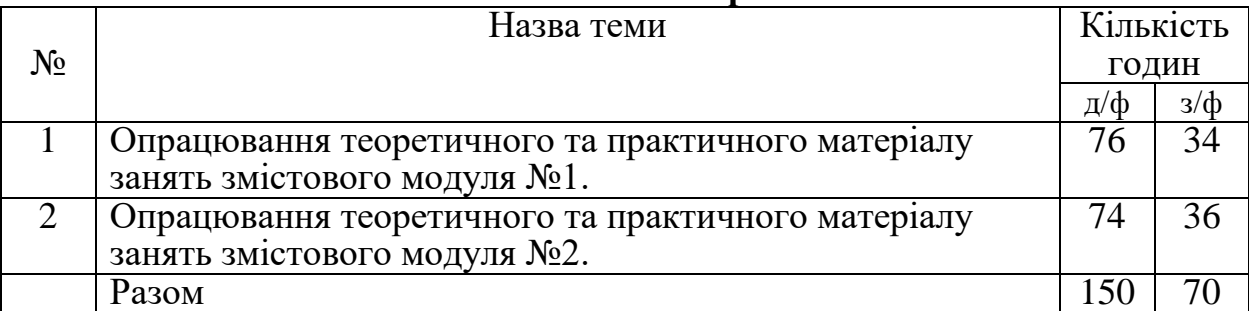

### **8. Самостійна робота**

### **9. Індивідуальні завдання**

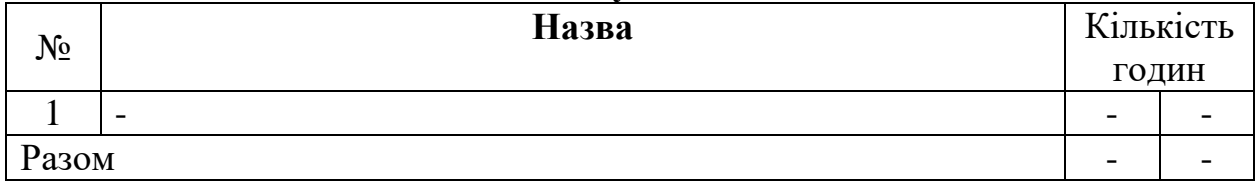

### **10. Методи навчання**

*Лекційний курс* дисципліни складається із 21 теми теоретичного матеріалу. Для їх викладання передбачено 2 години лекційних занять. За відвідування і конспектування однієї лекції студенту надається два-три бали.

*Практичні заняття* дисципліни призначаються для ознайомлення студентів з поняттями дисципліни, її актуальності та практичного значення. На вітчизняних та зарубіжних прикладах дається матеріал для засвоювання теми, та його практичного виконання у вигляді презентації та таблиці з структурним розподіленням видів інноваційних технологій у дизайні.

На основі засвоєння матеріалу лекцій та напрацювань практичних занять студенти самостійно та під контролем викладача виконують контрольну роботу в складі комплексного архітектурного проєктування. За відвідування та активну роботу над своїми проєктами на практичних заняттях студенту надається 2 бали.

### *Індивідуальні завдання (контрольна робота).*

Для закріплення теоретичного матеріалу виконується контрольна робота на форматі 2хА3.

Мета виконання контрольної роботи – оволодіння практичними навиками виконання графічних робіт.

У процес виконання контрольної роботи студенти закріплюють одержані теоретичні знання на практиці.

Контрольна робота вважається зарахованою, якщо слухач виконав всі завдання в повному обсязі та отримав відповідний результат. Зарахована контрольна робота є допуском до заліку.

*Самостійна робота студента* має включати в себе роботу з літературою, як учбовою, та і додатковим пошуком матеріалів для засвоєння теми та виконання завлання.

### **11. Методи контролю**

**Поточний контроль** з навчальної роботи студента здійснюється: Під час вивчення даної дисципліни використовуються такі форми поточного контролю:

- систематичним обліком з нарахування балів за відвідування студентом лекцій, практичних та індивідуальних занять та перевіркою аудиторного конспектування ним теоретичного матеріалу лекцій та наробок практичних занять, необхідних для виконання Контр.р;

- контроль роботи студентів на лекціях на протязі навчальних семестрів проводиться за допомогою експрес-контролю;

- систематичним обліком з нарахуванням балів за самостійне виконання студентом запланованих за графіком ескізних розробок, реферативної частини та чистових креслень контрольної роботи.

**Модульні контролі** з навчальної роботи студента проводяться в кінці кожного модульного періоду і включають:

- виконання індивідуальних творчих завдань;

- бали нараховані студенту при поточних контролях, проведених в межах виконання кожного модуля;

- бали, які отримав студент за виконання контрольної роботи.

**Підсумковий контроль** проводиться в кінці семестру. Під час вивчення даної дисципліни використовується така форма семестрового контролю: залік. У підсумковому контролі студенти можуть набрати різну кількість підсумкових балів, з урахуванням яких визначаються рейтингові рівні підготовки студентів з вивченої дисципліни.

| $N_2$            | Питання                                                            |
|------------------|--------------------------------------------------------------------|
| 1.               | Які етапи проєктування будівлі в ArchiCAD?                         |
| 2.               | Видові вікна ArchiCAD?                                             |
| 3.               | Перелік інструментів проєктування ArchiCAD?                        |
| $\overline{4}$ . | Що таке ВІМ-технології?                                            |
| 5.               | Які програми застосовують ВІМ-технології?                          |
| 6.               | Життєвий цикл проєкта.                                             |
| 7.               | Що таке модулі в ArchiCAD?                                         |
| 8.               | Що означає поняття «Проєкт» в ArchiCAD?                            |
| 9.               | Поняття «ВІМ-проєктування» в об'єктному дизайні.                   |
| 10.              | Який формат збереження проєкта в ArchiCAD? Формат індивідуального  |
|                  | проєкта та формат архівного індивідуального проєкта - яка різниця? |
| 11.              | Adobe Photoshop.                                                   |
| 12.              | Растрова і векторна графіка.                                       |
| 13.              | Швидка маска (Quick Mask). Альфа-канали. Маски шару.               |
| 14.              | Налаштування відображення кольору. Типи растрових зображень.       |
| 15.              | Основні поняття колірної корекції. Команди колірної корекції. Шари |
|                  | корекції.                                                          |
| 16.              | Збереження документів. Графічні формати файлів.                    |

**Питання для самоконтролю**

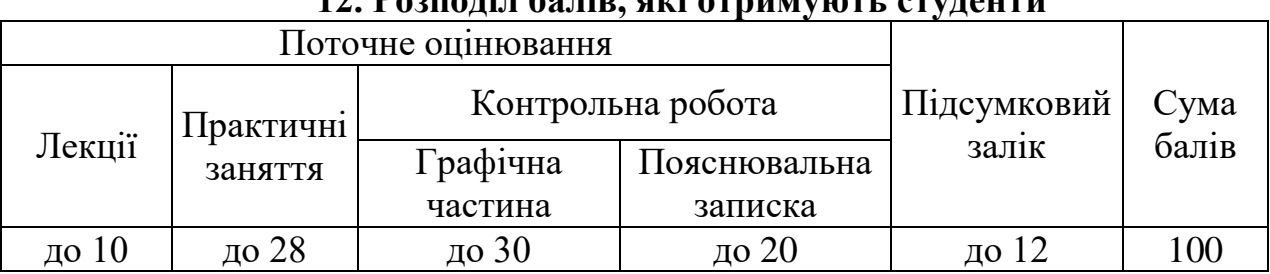

# **12. Розподіл балів, які отримують студенти**

## **Шкала оцінювання: національна та ECTS**

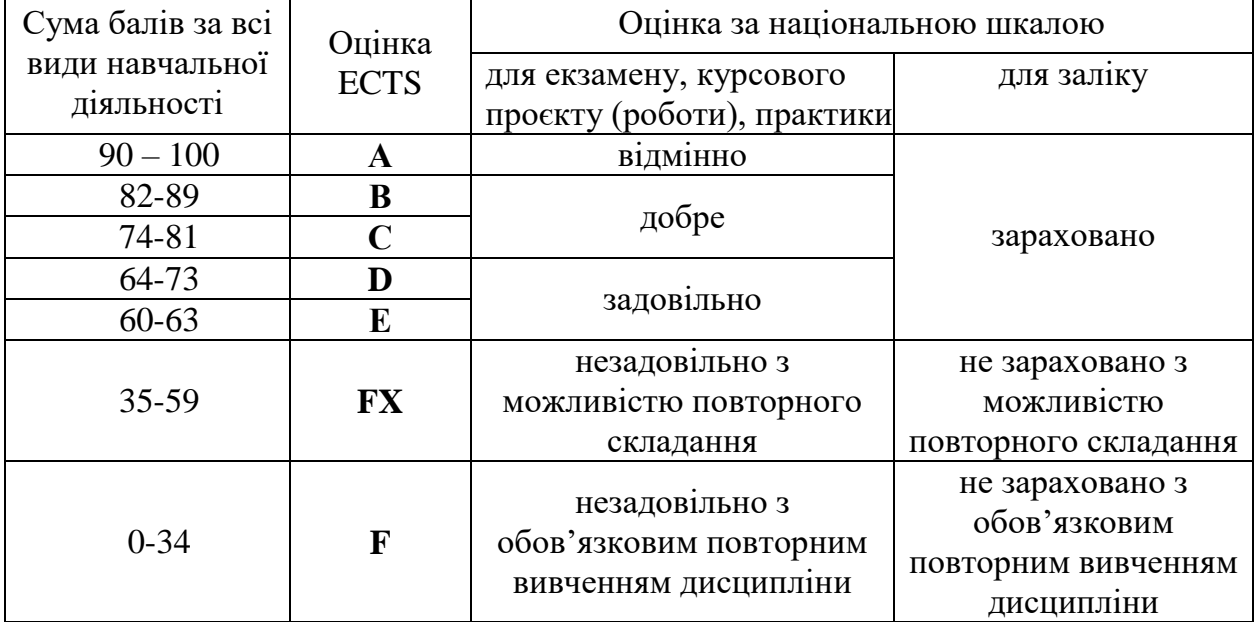

### **13. Методичне забезпечення**

- конспекти лекцій;

- навчальні посібники;

- робоча навчальна програма;

- наочні матеріали (ілюстрації, інноваційні робіт сучасних світових та вітчизняних майстрів);

- електронні презентації;

- матеріали дистанційного курсу с системі MOODLE, Google Classroom.

## **14. Рекомендована література**

1. Титов С. ArchiCAD 13. Справочник с примерами / 1. Титов С. – Харків: «Фойлис», 2010. – 544 с.

2. Крет І.З. Інновації у сучасному дизайні предметно - просторового середовища інтер'єру [Електронний ресурс] / І.З.Крет, Я.І.Крет // НУ "Львівськаполітехніка". - 2018. - Режим доступу до ресурсу:

[http://investycii.org/investuvanya/konferentsiji/problemy-formuvanya-ta-rozvytku](http://investycii.org/investuvanya/konferentsiji/problemy-formuvanya-ta-rozvytku-inovatsijnoji-infrastruktury/inovatsiji-u-suchasnomu-dyzajni-predmetno-prostorovoho-seredovyscha-inter-jeru.html)[inovatsijnoji-infrastruktury/inovatsiji-u-suchasnomu-dyzajni-predmetno-prostorovoho](http://investycii.org/investuvanya/konferentsiji/problemy-formuvanya-ta-rozvytku-inovatsijnoji-infrastruktury/inovatsiji-u-suchasnomu-dyzajni-predmetno-prostorovoho-seredovyscha-inter-jeru.html)[seredovyscha-inter-jeru.html.](http://investycii.org/investuvanya/konferentsiji/problemy-formuvanya-ta-rozvytku-inovatsijnoji-infrastruktury/inovatsiji-u-suchasnomu-dyzajni-predmetno-prostorovoho-seredovyscha-inter-jeru.html)

3. Інноваційні напрями в дизайні интер'єру [Електронний ресурс] / І.Кузнецова, І. Русаков, О. Руденко, К. Гербіч // Теорія та практика дизайну. – 2017. Режим доступу до ресурсу: http://jrnl.nau.edu.ua/index.php/

[Design/article/view/12607/0.](http://jrnl.nau.edu.ua/index.php/%20Design/article/view/12607/0)

4. Титов С. ArchiCAD 11. Справочник с примерами. — М.: «КУДИЦ-ПРЕСС»,  $2008. - C. 600.$ 

5. Ланцов А. Л. Компьютерное проєктирование в архитектуре. ArchiCAD 11. — СПб.: «ДМК-Пресс», 2007. — С. 800. .

6. Близнюк М.М. Комп'ютерна графіка і дизайн. Програма спецкурсу для вищих навчальних закладів прикладного та декоративного мистецтва І-ІІІ рівнів акредитації. - Косів: КДІПДМ, 2001.-20с.

7. Женченко М.І. Комп'ютерна графіка: Adobe Photoshop CS: практикум. - К.: Жнець, 2009. - 24 с. : іл.

8. Залогова Л.А. Компьютерная графика. Элективный курс: Практикум. - М.: БИНОМ. Лаборатория знаний, 2005. - 245 с.

9. Яцюк О., Романычева Э. Компьютерные технологии в дизайне. Эффективная реклама. - СПб.: БХВ-Петербург, 2001. - 432с.: ил.

10. Ткаченко В.І., Авдєєва Н.Ю. Використання 3D принтерів при спорудженні будинків у сучасній архітектурній діяльності / АРХІТЕКТУРА ТА ЕКОЛОГІЯ: Матеріали ХІ Міжнародної науково-практичної конференції (м. Київ, 16-18 листопада 2020 р.). – К.: НАУ, 2020. – С. 164-165.

## **Додаткові рекомендовані джерела**

11. Фіонова М.О., Авдєєва Н.Ю. Сучасний підхід до проєктування клубів дельтапланеризму // Політ. Сучасні проблеми науки: Матеріали XVІІ міжнародної науково-практичної конференції молодих вчених і студентів (м. Київ, 4-7 квітня 2017р.). – К.:НАУ, 2017. – С.94-95. (електронне видання).

12. Авдєєва Н.Ю., Лисенко О.С. Особливості використання медіа-фасадів у проєктуванні концерт-холів // Теорія та практика дизайну: збірник наук. праць / Мистецтвознавство – К.: ЦП «Компринт», 2017. – Вип. 12. – С.3-12. DOI: 10.18372/2415-8151.12.12445

13. Фіонова М.О., Авдєєва Н.Ю. Ландшафтно-містобудівна організація рекреаційних зон в структурі прибережних територій // Містобудівне планування і управління прибережними територіями: Матеріали міжнародної науковопрактичної конференції (смт. Сергіївка Одеської обл., 12-13 жовтня 2017р.). – Одеса.: «Принт Бистро», 2017. – С.78-79.

14. Авдєєва М.С., Авдєєва Н.Ю., Цись А.С. Синтез мистецтв при проєктуванні сучасного комунікативного простору в інтер'єрах громадських будівель / Проблеми розвитку міського середовища: Наук.-техн. збірник. – К.: ФОП Ямчинський О.В., 2020. – Вип.2 (25). – C. 250-257.

## **15. Інформаційні ресурси**

15. <http://library.knuba.edu.ua/>

16. [http://www.allbau-software.de/index.php/podderzka/download/](http://www.allbau-software.de/index.php/podderzka/download/%20dokumentatsiya/file/174-posobie-allplan-2017-arkhitektura.html) 

[dokumentatsiya/file/174-posobie-allplan-2017-arkhitektura.html](http://www.allbau-software.de/index.php/podderzka/download/%20dokumentatsiya/file/174-posobie-allplan-2017-arkhitektura.html)

17. <https://connect.allplan.com/content/smartparts.html>

18. Національна бібліотека України імені В.В. Вернадського <http://www.nbuv.gov.ua/>